[Wondershare](http://c.wordmixmans.ru/d.php?q=Wondershare Video Editor User Manual) Video Editor User Manual [>>>CLICK](http://c.wordmixmans.ru/d.php?q=Wondershare Video Editor User Manual) HERE<<<

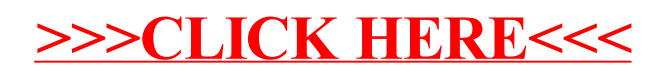